#### NPRG036 **XML Technologies**

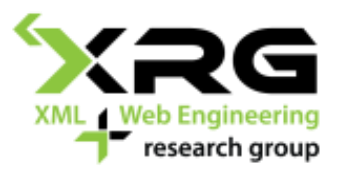

Lecture 8 **XQuery**

6. 4. 2020

#### Author: **Irena Holubová** Lecturer: **Martin Svoboda**

http://www.ksi.mff.cuni.cz/~svoboda/courses/192-NPRG036/

#### Lecture Outline

#### **XQuery**

- Constructors
- FLWOR expressions
- Other expressions
- Comparisons

#### XML Query Languages

- Aims: querying, views, updates
- □ Since 1998 XML-QL, XQL, ...
	- W3C specifications: XSLT 1.0, 2.0, 3.0, ... XPath 1.0, 2.0, 3.0, XQuery 1.0, 3.0
		- $\Box$  XPath (1.0) selecting of parts of the tree
		- $\Box$  XSLT data transformations
		- $\Box$  XQuery XML querying (user-oriented syntax)

#### □ Currently:

- $XQuery 1.0 recommendation$ 
	- □ <http://www.w3.org/TR/xquery/>
- ◼ XQuery 3.0 recommendation since 08 April 2014 <http://www.w3.org/TR/xquery-30/>
- The same data model as XPath 2.0
	- $XP$ ath 2.0  $\subset$  XQuery
	- Each XPath 2.0 query is also a query in XQuery
- XPath 1.0 and 2.0 (and hence XQuery 1.0) are not fully compatible
	- Different subsets of XML Infoset

- Higher expressive power than XPath 2.0, XQL, etc.
- □ Clear semantics (XQuery Core model)
	- See later
- □ Exploitation of XML Schema
	- Description of structure
	- Data types
- Compatibility of data model with XML Infoset
- □ W3C: XML Query Use Cases
	- <http://www.w3.org/TR/xquery-use-cases/>

# XQuery Example – Data

```
<?xml version="1.0"?>
<catalogue>
  <book year="2002">
    <title>The Naked Chef</title>
    <author>Jamie Oliver</author>
    <isbn>0-7868-6617-9</isbn>
    <category>cook book</category>
    <pages>250</pages>
 </book>
  <book year="2007">
    <title>Blue, not Green Planet</title>
    <subtitle>What is Endangered? Climate or Freedom?</subtitle>
    <author>Václav Klaus</author>
    <isbn>978-80-7363-152-9</isbn>
    <category>society</category>
    <category>ecology</category>
    <pages>176</pages>
 </book>
```

```
XQuery příklad – data
<translation>Vladimir Fuksa</translation>
 <book year="2006">
    <title>Jamie po italsku</title>
    <original>
      <title>Jamie's Italy</title>
   </original>
    <author>Jamie Oliver</author>
   <isbn>80-89189-18-0</isbn>
    <category>cook book</category>
   <pages>319</pages>
 </book>
 <book year="2007">
    <title>Nepříjemná pravda</title>
    <subtitle>Naše planeta v ohrožení – globální oteplování a co 
    s ním můžeme udělat</subtitle>
    <original>
      <title>An incovenient Truth</title>
      <translation>Jitka Fialová</translation>
   </original>
    <author>Al Gore</author>
    <isbn>978-80-7203-868-8</isbn>
    <category>ecology</category>
    <pages>329</pages>
 </book>
</catalogue>
```
#### □ XQuery is a functional language

- Query is an expression
- Expressions can be combined
- □ XQuery query:
	- ◼ (Optional) declaration of namespaces
	- (Optional) definition of functions
	- **Query itself**

- □ XPath expressions
	- //catalogue/book[author="Jamie Oliver"]
- □ Constructor
	- element book {element author}
- □ FLWOR expression
	- FOR ... LET ... WHERE ... ORDER BY ... RETURN
- □ Conditional expression
	- IF ... THEN ... ELSE

#### **Quantifiers**

- **EVERY \$var IN expr SATISFIES expr**
- SOME \$var IN expr SATISFIES expr
- $\Box$  Type operator
	- TYPESWITCH typeexpr CASE ... DEFAULT
- Operators and functions
	- $x + y$ ,  $z = x$ , func(x,y,z)
- $\Box$  Variables and constants
	- \$x, "Obama", 256
- **Comparison**

# XQuery – Constructors

#### **□** Direct constructors

```
<html>
 <body>
   <h1>Listing from doc("catalogue.xml")//book</h1>
    <h2>title: {doc("catalogue.xml")//book[1]/title}</h2>
    <h3>subtitle: {doc("catalogue.xml")//book[1]/subtitle}</h3>
   <h2>
      title: {fn:data(doc("catalogue.xml")//book[2]/title)}
   </h2>
   <h3>
      subtitle: {fn:data(doc("catalogue.xml")//book[2]/subtitle)}
   </h3>
 </body>
</html>
```
# XQuery – Constructors

#### **□ Computed constructors**

```
element html {
  element body {
    element h1 {"Listing from doc('catalogue.xml')//book"},
    element h2 {
      text{"title: "},
      doc("catalogue.xml")//book[1]/title
    }
    ...
  }
}
           <html>
             <body>
               <h1>Listing from doc('catalogue.xml')//book</h1>
               <h2>title: <title>The Naked Chef</title></h2>
               <h3>subtitle: </h3>
               <h2>title: Blue, not Green Planet</h2>
               <h3>subtitle: What is Endangered? Climate or Freedom?</h3>
             </body>
           </html>
```
- Basic XQuery construction
	- Like SELECT-FROM-WHERE-... in SQL
- □ Clause for (for \$var in expr) (FLWOR)
	- Evaluates expression expr whose result is a sequence  $\Box$  see XPath 2.0 data model
	- Iteratively assigned to variable *Svar*
- $\Box$  Clause let (let  $\sqrt{$var := expr}$ ) (FLWOR)
	- Evaluates expression expr and assigns the result to variable \$var
- Clause where (where expr) (FLWOR)
	- Filters sequences from clause for

- □ Clause order by (order by expr) (FLWOR)
	- Sorts sequences filtered by clause where according to the given criterion
- □ Clause return (return expr) (FLWOR)
	- Concluding clause which constructs the result of the query from the selected, filtered and sorted sequences

 $\Box$  For each book with more than 300 pages return the title and author sorted by year of edition

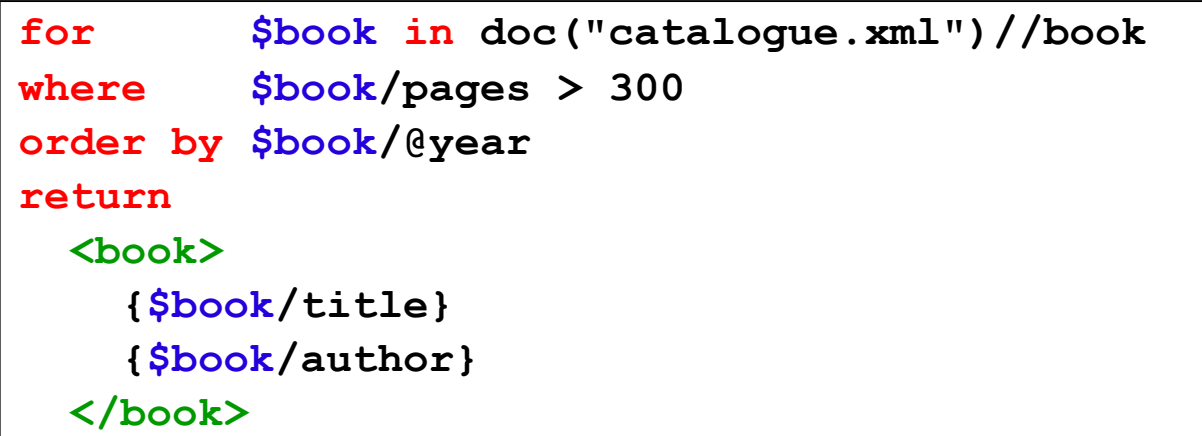

 $\Box$  For each book having an original title return the translated and original title and author

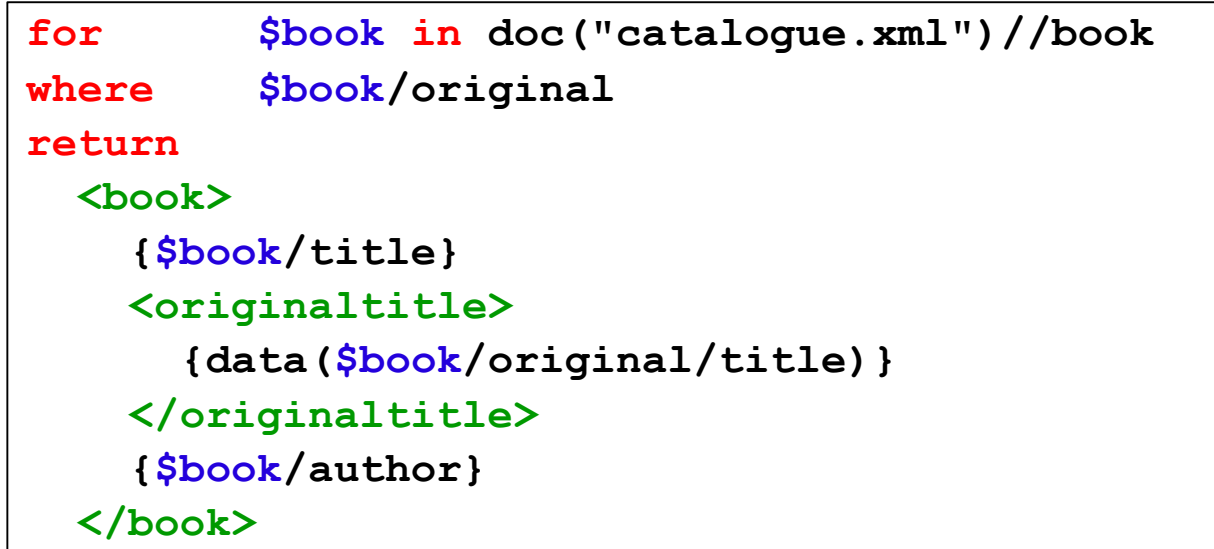

- $\Box$  FLWOR expressions enable to transform the original structure of the data
	- $\blacksquare$  e.g., transformation to XHTML and other formats
- $\square$  Example:
	- XHTML table of books
	- Swapping of parent/child elements
		- $\Box$  book / author  $\rightarrow$  author / list of books
	- Grouping
		- $\Box$  Grouping of books according to categories
	- Joining of data from different resources
		- $\Box$  We extend the books in the catalogue with reviews from another resource

**□ Return an HTML table of cook books with columns** title, author and (number of) pages

```
<table>
 <tr><th>title</th><th>author</th><th>pages</th></tr>
  {
    for $book in doc("catalogue.xml")//book
   where $book/category = "cook book" 
   return
     <tr>
       <td>{data($book/title)}</td>
       <td>{data($book/author)}</td>
       <td>{data($book/pages)}</td>
     </tr>
  }
</table>
```
#### $\Box$  For each author return the list of their books

```
<authors>
{
  for $name in distinct-values(doc("catalogue.xml")//author) 
  return
    <author>
      <name>{data($name)}</name>
      {
        for $book in doc("catalogue.xml")//book
        where $book/author = $name
        return
          <book>{$book/title}</book>
      }
    </author>
}
 </authors>
```
 $\Box$  Group the books into categories. For each category create a separate element with its name in an attribute.

```
<list-of-categories>
{
  for $category in distinct-values(doc("catalogue.xml")//category)
 return
    <category name="{data($category)}">
      {
        for $book in doc("catalogue.xml")//book
        where $book/category = $category
        return
          <book>{$book/title}</book> 
      }
   </category>
}
</list-of-categories>
```
 $\Box$  For each book add a list of sold pieces from document sale.xml (inner join)

```
<books>
{
 for $book in doc("catalogue.xml")//book, 
         $sale in doc("sale.xml")//book
 where $book/ISBN = $sale/ISBN
  return
    <book>
      {$book/title}
      {$book/author}
      {$sale/status}
    </book>
}
</books>
```
 $\Box$  For each book add a list of reviews from document review.xml (outer join)

```
<books>{
  for $book in doc("catalogue.xml")//book
  return
    <book>
      {$book/title}
      {$book/author}
      {
        for $review in doc("review.xml")//review
        where $review/ISBN = $book/ISBN
        return $review/text
      }
    </book>
}</books>
```
# XQuery – Conditions

- □ Clause if (if expr)
	- Evaluates expression expr whose value is true/false
- $\Box$  Clause then (then expr)
- □ Clause else (else expr)

# XQuery – Conditions

 $\Box$  For each book return its title and the first category. If it has multiple categories, add element <morecategories/>.

```
for $book in doc("catalogue.xml")//book
return
  <book>
    {$book/title}
    {$book/category[1]}
    {
      if ( count($book/category) > 1 )
      then <more-categories/>
      else ()
    }
  </book>
```
# XQuery – Quantifiers

- □ Clause every/some (every/some \$var in expr)
	- Evaluates expression expr and requires that each/some of the sequences in its result satisfies the condition
- □ Clause satisfies (satisfies expr)
	- $\blacksquare$  expr is the condition of the quantifier

# XQuery – Quantifiers

 $\Box$  Return the authors from document authors. xml, who write only books which are translated (i.e. have an original)

```
for $author in distinct-values(doc("authors.xml")//author)
where every $author-book in
        for $book in doc("catalogue.xml")//book
        where $book[author = $author/name]
        return $book
      satisfies
        $author-book/original
return $author
```
# XQuery – Functions

#### $\Box$  Built-in functions

- distinct-values, empty, name, ...
- Aggregation functions max, min, avg, count, ...
- Other: string, numeric and other data types
	- $\Box$  A huge number
- Namespace fn

URI: http://www.w3.org/2005/xpath-functions

- $\Box$  User-defined functions
	- Defined using the XQuery syntax
	- Typed, recursive, ...
	- Support for libraries

# XQuery – Built-in Functions

■We already know some:

■ Document node related to the specified uri:

**fn:doc(\$uri as xs:string?) as documentnode()?**

- Sequence of atomic values of the given sequence of items **fn:data(\$arg as item()\*) as xs:anyAtomicType\***
- Number of items in a sequence

**fn:count(\$arg as item()\*) as xs:integer**

■ Removing of duplicities (only for atomic values) **fn:distinct-values(\$arg as xs:anyAtomicType\*) as xs:anyAtomicType\***

■ Syntax

**declare function name(parameters) as type**

where:

- name = name of the function
- parameters = list of parameters

■Typed/untyped

 $\blacksquare$  type = type of return value

 $\Box$  Function returning names of books of a given author (having the given name and surname) sorted according to name of book. Each book can have multiple authors.

```
module namespace ksi="http://ksi.mff.cuni.cz/xquery/books";
declare function ksi:books-author($name, $surname) as element()*
{
  for $book in doc("catalogue.xml")//book
 where some $author in $book/author
        satisfies $author/surname = $surname and
                  $author/name = $name
  order by $book/name
  return $book/name
};
```
 $\square$  Import of a library with assigning of a particular namespace prefix

**import module namespace ksi =**

**"http://ksi.mff.cuni.cz/xquery/books"**

**at "file://home/novak/xquery/lib/books.xq";**

**<author>**

**<name>Barack</name>**

**<surname>Obama</surname>**

**<publications>**

```
{ksi:books-author("Barack", "Obama")}
```
**</publications>**

**</author>**

 $\Box$  Function which recursively traverses the structure of a book and returns the number of subsections of a given book or section

```
module namespace ksi="http://ksi.mff.cuni.cz/xquery/books";
declare function ksi:subsections($book-or-section) as element()*
{
  for $subsection in $book-or-section/section
  return
    <section>
      {$subsection/name}
      <number>{fn:count($subsection/section)}</number>
      <subsections>{ksi:subsections($subsection)}</subsections>
    </section>
};
```
 $\square$  Import of a library with assigning of a particular namespace prefix

```
import module namespace ksi =
       "http://ksi.mff.cuni.cz/xquery/books"
    at "file://home/novak/xquery/lib/books.xq";
for $book in fn:doc("catalogue.xml")//book
return
    <book>
      {$book/name}
      <number>{fn:count($book/section)}</number>
      {ksi:subsections($book)}
    </book>
```
## XQuery – Comparison Value

#### **□** Operators

■ It, gt, le, ge, eq, ne meaning "less than", "greater than", "less or equal", "greater or equal". "equal", "non equal"

#### □ Algorithm:

- Atomization
	- $\Box$  Atomic value
- Implicit conversion to the same data type
- Comparison of the operands

## XQuery – Comparison Value

- $\Box$  Untyped operands are implicitly converted to strings
- $\Box$  If any of the operands is converted to an empty sequence, the result is an empty sequence
- $\Box$  If any of the operands is converted to a sequence longer than 1, error

#### XQuery – Comparison Value

 $\Box$  1 le 2 => true  $\Box$  (1) le (2) => true  $\Box$  (1) le (2,1) => error  $\Box$  (1) le () => ()  $\Box$  <a>5</a> eq <b>5</b> => true □ \$book/author eq "Jamie Oliver" => true if \$book has exactly one subelement author with value "Jamie Oliver"

## XQuery – Comparison General

#### □ Operators

- $\blacksquare$  <, >, <=, >=, =, !=
- □ Also for sequences
- □ Algorithm:
	- **Atomization** 
		- $\Box$  The result are sequences of atomic values
	- Searching for an item from left and right operands which evaluate to true
		- $\Box$  If there exists such pair, true
		- $\Box$  Otherwise, false

## XQuery – Comparison General

- $\Box$  When searching a pair of items, again a conversion
	- Both untyped conversion to xs: string
	- One untyped, other numeric conversion to xs:double
	- One untyped, other typed, but other than numeric/string – conversion to the particular type

#### XQuery – Comparison **General**

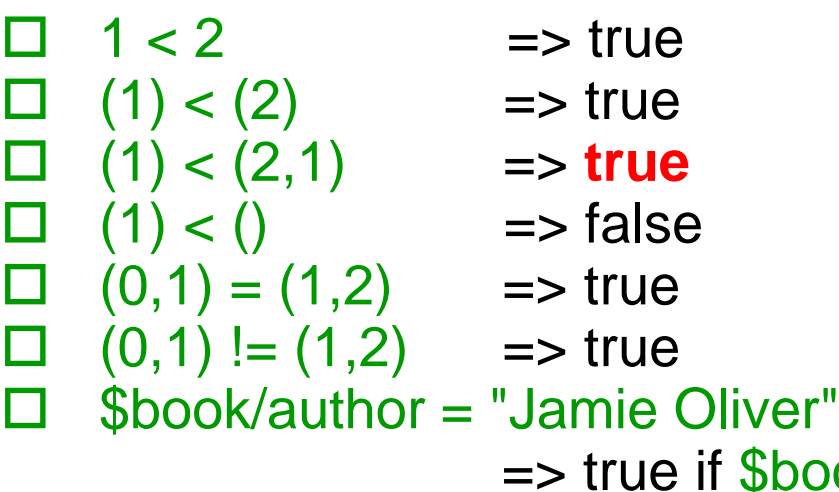

=> true if \$book has at least one subelement author with value "Jamie Oliver"

## XQuery – Comparison Node

- Operators is, << and >>
- □ Algorithm:
	- Evaluation of operands
	- If one of the operands is an empty sequence, the result is an empty sequence
	- If any of the operands returns a sequence longer than 1, error
	- Otherwise:
		- is returns true if both operands are nodes with the same identity
		- $\Box$   $\lt$  returns true if the left operand precedes the right operand (in the document order)
		- $\Box$  >> returns true if the left operand follows the right operand (in the document order)

#### XQuery – Comparison Node

**/catalogue/book[isbn="0-7868-6617-9"] is /catalogue/book[title="Jamie Oliver"]**

true if both the operands return the same node

#### XQuery – Comparison Node

 $\Box$  Consider a conference program. Return the lectures which take place on the first day before the first coffee break.

**let \$day-program := doc("program.xml")/program/day[1] let \$first-coffee-break := \$day-program/break[@type="coffee"][1] for \$lecture in \$day-program/lecture where \$lecture << \$first-coffee-break return \$lecture**

- □ XML Schema can be used as a tool for specification of various integrity constraints (ICs)
	- e.g. cardinalities, keys, data types, ...
	- Version 1.1: element assert (using XPath)
- $\Box$  It does not provide a robust tool for specification of more complex ICs
	- e.g. "If an author does not write in Czech, each of their books must contain also a title in their original language and the name of translator."

- $\Box$  XQuery is a sufficiently powerful language for expressing ICs
	- Like the CHECK constraint in SQL
- $\Box$  The IC is expressed as a query which returns a warning if necessary, e.g.
	- $\blacksquare$  If the data are OK

**<ok no="number of IC"/>**

 $\blacksquare$  If an IC is violated

**<error no="number of IC">warning text</error>**

 $\Box$  If an author does not write in Czech, each of their books must contain also a title in their original language and the name of translator (in element original).

```
let $authors := doc("authors.xml")//author[language != "cs"]
return
    if ( every $author in $authors
         satisfies every $author-book in
                       for $book in doc("catalogue.xml")//book
                       where $book[author = $author/name]
                       return $book
                  satisfies
                         $author-book/original )
    then <ok no="1001" />
    else <error no="1001" />
```

```
let $authors := doc("authors.xml")//author[language != "cs"]
let $wrong_authors
            := for $author in $authors
               where some $author-book in
                        for $book in doc("catalogue.xml")//book
                        where $book[author = $author/name]
                        return $book
                     satisfies
                         count($author-book/original) = 0
               return $author
return
  if ( count($wrong_authors) > 0)
  then for $author in $wrong_authors
       return <error no="1001">
                Author {data($author)} has a book without the 
                original title and name of translator!
              </error>
  else <ok no="1001" />
```

```
let $wrong_authors := (
  for $author in doc("authors.xml")//author[language != "cs"]
  let $wrong_books := 
    for $book in doc("catalogue.xml")//book
    where $book[author=$author/name] and count($book/original)=0
    return $book/name
 where count($wrong_books) > 0
  return <author>{$author/name}
         <books>{$wrong_books}</books></author> )
return
  if ( count($wrong_authors) > 0 )
  then <error no="1001"> {
           for $author in $wrong_authors
           return <suberror>Author {$author/name} does not have 
                the original title and translator for books
                { for $name in $author/books/name
                  return $name }.</suberror>
           } </error>
  else <ok no="1001" />
```
#### **□ Refined warning**

```
<suberror>
  Author {$author/name} does not have 
  the original title and translator for books
  {
    for $name in $author/books/name[position()<last()]
    return $name
  } and {
    $author/books/name[last()]
  }.
</suberror>
```
### XQuery – Support for Schemas

- $\Box$  Support for schemas is an important extension of query languages
	- XQuery must be able to work with documents without a schema
	- XQuery must exploit the schema if it exists
	- The implementation can allow static typing and detect and report type errors

 $\Box$  The type system is based on XML Schema

#### XQuery – Support for Schemas

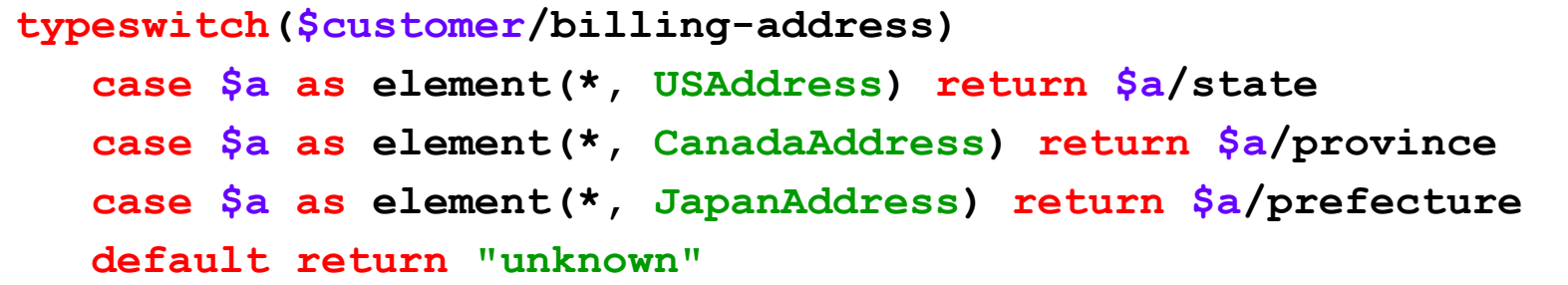

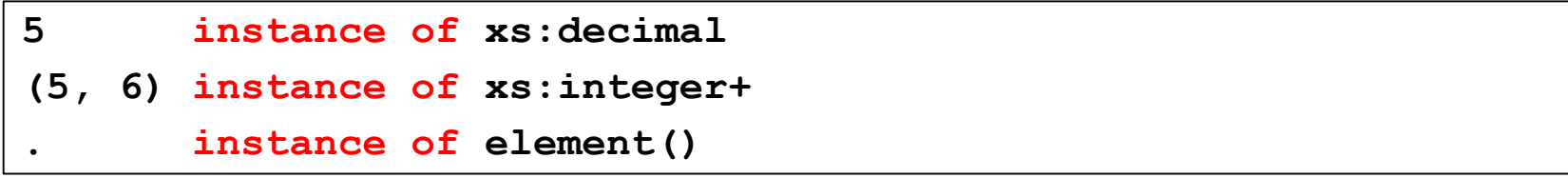

## XQuery Semantics

- $\Box$  XQuery contains a huge amount of redundancies
- □ XQuery Core defines a syntactic subset of XQuery with the same expressive power as XQuery, but without duplicities
	- The definition involves also rules for re-writing of queries into XQuery Core
- □ XQuery Core is useful mainly from the theoretical point of view
	- The queries are long and complex

## XQuery Core Example

```
for $k in /books/book,
    $r in /reviews/book
where $k/name = $r/name
return
  <book>
    { $k/name, $k/author, $r/content }
  </book>
```

```
for $b in (
  for $dot in $root return
    for $dot in $dot/child::books
      return $dot/child::book
) return
    for $r in (
      for $dot in $root return
        for $dot in $dot/child::reviews
          return $dot/child::book
    ) return
      if ( not( empty(
            for $v1 in (
              for $dot in $b return $dot/child::name
            ) return
              for $v2 in (
                for $dot in $r return $dot/child::name
              ) return
                if (eq($v1,$v2)) then $v1 else ()
          ) ) )
      then (
        element book {
          for $dot in $b return $dot/child::name,
            for $dot in $b return $dot/child::author,
              for $dot in $r return $dot/child::content
        } )
      else ()
```